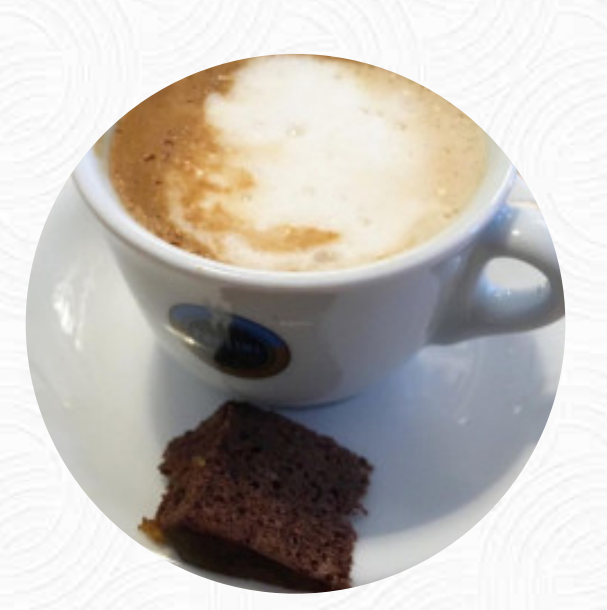

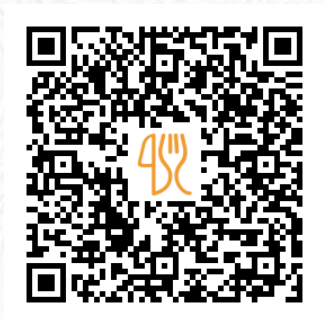

## Heinrichs Speisekarte

Am Ikenberg 1, Paderborn, Germany, 33098 **+491725611160 - http://www.heinrichs-cafe.de** [https://speisekarte.menu](https://speisekarte.menu/)

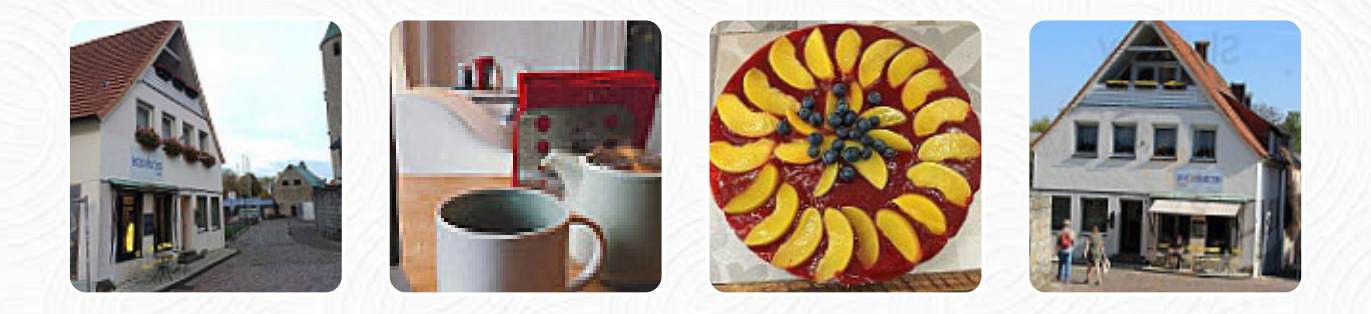

Hier findest Du die Speisekarte von Heinrichs in [Paderborn.](https://speisekarte.menu/list/55652164/restaurants-paderborn) Zurzeit stehen **17** Menüs und Getränke auf der Karte. *Wechselnde Angebote* kannst Du per Telefon erfragen. Was [User](https://speisekarte.menu/user/anonym) an Heinrichs mag: Ich besuchte sie am frühen Mittwoch, ihrem ersten Tag der offenen Tür in der Woche. Leider war noch kein Kuchen fertig, aber ich war mir sicher, dass sie in der Regel tatsächlich einige vegane Kuchen zur Verfügung gestellt haben. aber kein Kuchen - 1 Stern. Stattdessen entschied ich mich für einen Cappuccino mit Sojamilch und ein Stück frisches weißes Dinkelbrot (immer noch warm mit selbstgemachtem weißen Bohnenaufst... [Weiterlesen.](https://speisekarte.menu/restaurants/paderborn/heinrichs-6/f/reviews-bewertungen) Bei angenehmem Wetter kann man sogar im Außenbereich essen und trinken. Im Heinrichs aus Paderborn kannst Du leckere vegetarische Menüs probieren, bei denen kein tierisches Fleisch oder Fisch verarbeitet wurde, zum Frühstück gibt es hier ein **schmackhaftes Frühstück**. Auch internationale Gerichte sind ein Teil der Küche des Heinrichs, das Lokal offeriert auch Menüs aus dem europäischen Umfeld.

# Heinrichs Speisekarte

#### **Salate**

**SALAT**

Alkoholfreie Getränke **WASSER**

Vorspeisen **ROTE BETE**

Snacks **BRUSCHETTA**

**Coffee CAPPUCCINO**

**Modifiers** 

**AGUA,**

**Kaffee** 

**KAFFEE**

Red Bowl vegan

**ASIAN BOWL VEGAN**

Verwendete Zutaten **MILCH**

Wraps vegan **MIT HUMUS SALAT MIT TOMATEN-SALSA SALAT**

#### Smørebrød vegan

**MIT PFLAUMEN-CHUTNEY SALAT MIT OLIVEN-TOMATEN-TAPENADE SALAT**

### Restaurant Kategorie

**VEGAN VEGETARIER**

#### Folgende Arten von Gerichten werden serviert

**SALAT BROT**

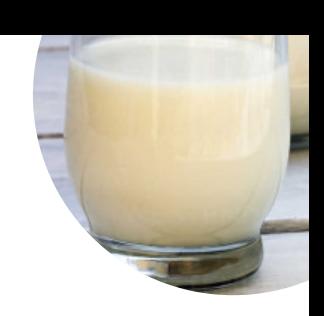

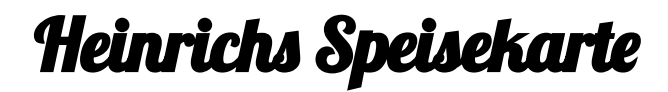

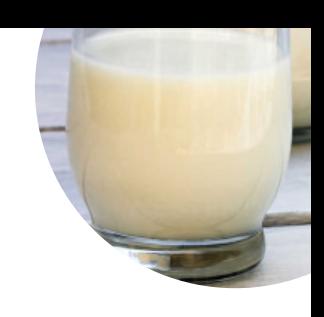

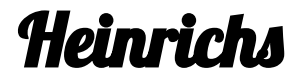

Am Ikenberg 1, Paderborn, Germany, 33098

**Öffnungszeiten:** Mittwoch 12:00-18:00 Donnerstag 12:00-18:00 Freitag 12:00-18:00 Samstag 10:00-18:00

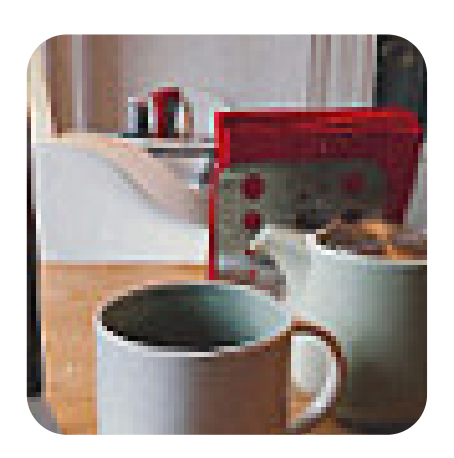

Gemacht mit [speisekarte.menu](https://speisekarte.menu/)